# *Teja Asfáltica*

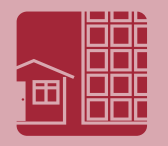

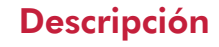

Teja Asfáltica de fibra de vidrio para máxima resistencia al medio ambiente.

### Usos y Aplicaciones

La Teja Asfáltica de fibra de vidrio está diseñada para darle al techo de su casa esa sutil apariencia de estilo y belleza para hacer resaltar su hogar.

### **Ventajas**

- **Valor excepcional en calidad de material y garantía de protección**
	- Procesos de manufactura mejorados para resistencias superiores en la unión, desgarre y tensión.
	- Respaldado por la garantía Owens Corning.

#### **Diversidad de estilos y colores**

- Los colores más populares para resaltar la belleza de elementos exteriores de su hogar, tales como la pintura, recubrimiento de paredes y ladrillos.
- Diseñado para combinar con cualquier estilo arquitectónico.

#### **Alta resistencia**

- Posee una gran resistencia a los hongos.
- Cumple con la Norma UL Clase Ade resistencia al Fuego y al Viento.

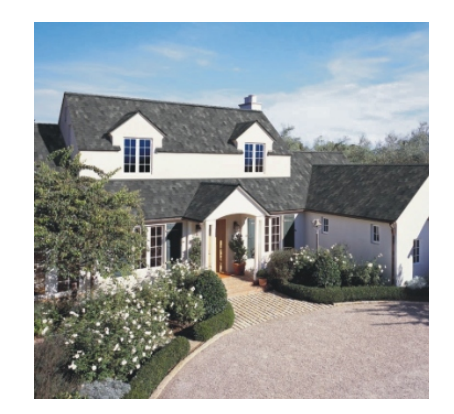

#### **Fácil de instalar**

- Ligera y flexible.
- Protege a su hogar contra la intemperie.
- Evita pérdida de color del techo.
- Bajo mantenimiento y larga duración.

### Normatividad

Teja Asfáltica de fibra de vidrio para máxima resistencia al medio ambiente.

- ASTM E 108 Clase A
- $\bullet$  ASTM D 3161
- ASTM D 3018 Tipo 1
- $\bullet$  ASTM D 228
- $\bullet$  ASTM D 3462
- UL790 Clase A
- UL997

# Especificaciones del producto

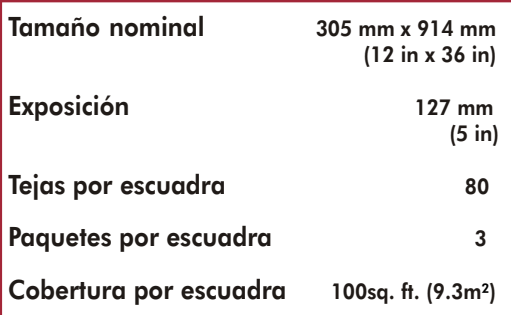

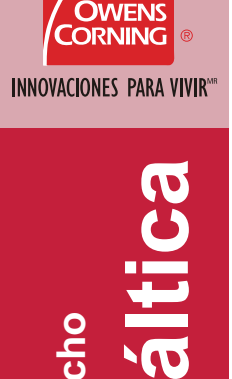

**Teja sde**

**decasas**

**Fib ra**

**deVid**

**rio para**

**Tej**

**a**

**sf**

**A**

**el t ec**

# *Teja Asfáltica Classic®*

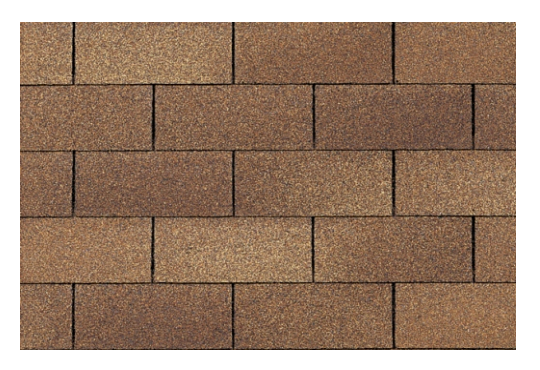

Desert Tane

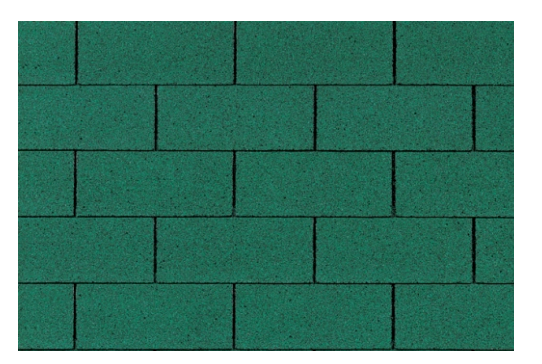

Forest Green

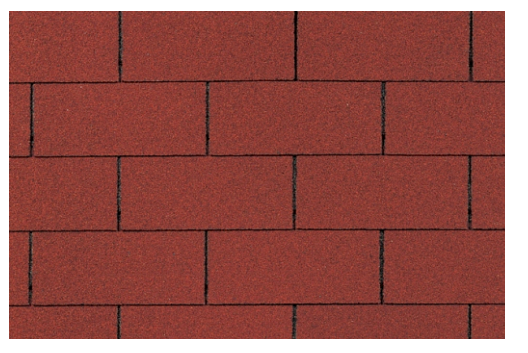

Spanish Red

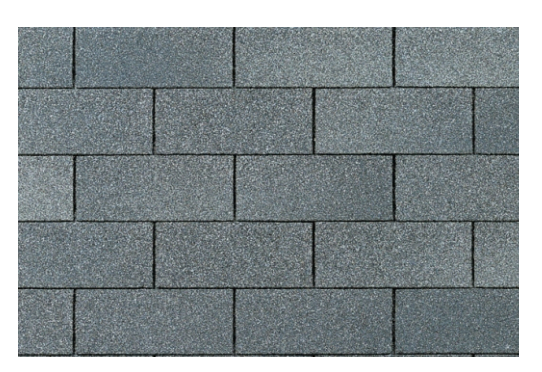

Estate Gray

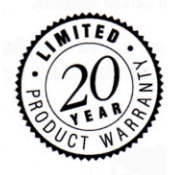

**T eja s ਹ** ; **e Fib r a ਹ e Vid rio p a r a el t e c h o ecaS asTej aA sfáltic**

**a**

**d**

# *Teja Asfáltica Oakridge®*

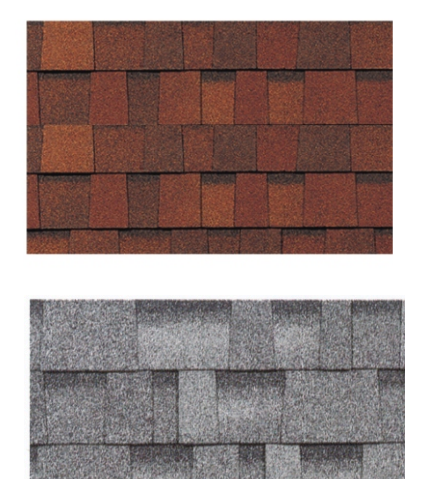

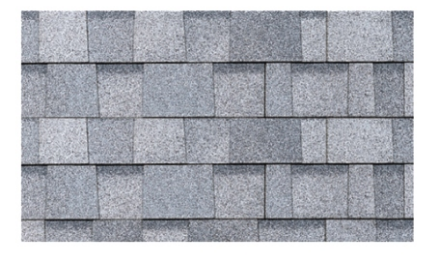

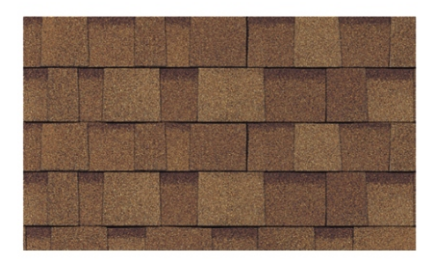

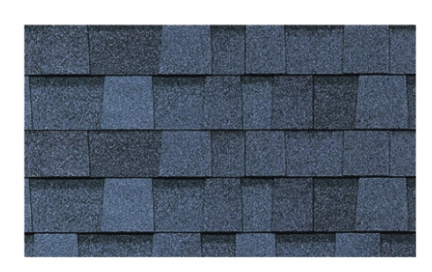

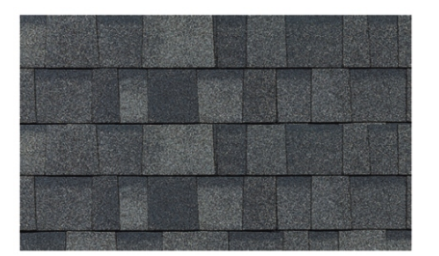

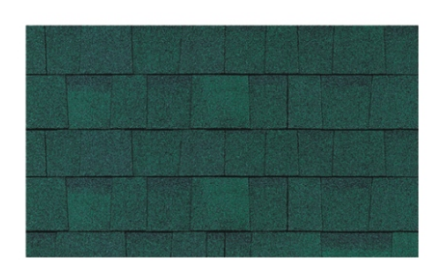

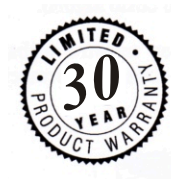

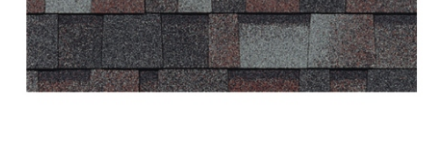

# **Asistencia Técnica**

Todo un equipo de profesionales a su servicio lo asesora sin costo alguno para resolver sus dudas acerca de nuestros productos, permitiéndole conocer todos los beneficios de aislar con fibra de vidrio. Con sólo llamar al 01 800 654 7463 o visitar nuestra página en Internet, Owens Corning responde a sus preguntas.

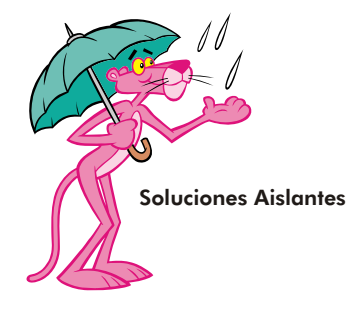

THE PINK PANTHER TM & © 1964-2007 Metro Goldwyn-Mayer Studios Inc.<br>Todos los derechos reservados

Pub. No. FT-AISL-TEJA ASFÁLTICA-01 Impresa en México, D.F., Octubre 2006

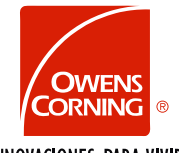

INNOVACIONES PARA VIVIR"

 **Servicio a Clientes México** 01 800 654 7463 **Conmutador** (55) 5089 6700 **E-mail** jon.kailey@owenscorning.com ocmexico@owenscorning.com

Av. Acueducto No. 459, Col. Zacatenco, 07360 México, D.F.

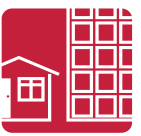

#### **www.owenscorning.com.mx**